# Package 'governor'

July 12, 2024

Type Package

Title Speed Limiter to Control Rate of Execution of Loops

Version 0.1.2

Maintainer Mike Cheng <mikefc@coolbutuseless.com>

Description Speed limiter for controlling rate of execution of loops. It can be necessary to limit the rate of execution of a loop or repeated function call e.g. to show or gather data only at particular intervals. This package includes two methods for limiting this execution rate; speed governors and timers. A speed governor will insert pauses during execution to meet a user-specified loop time. Timers are alarm clocks which will indicate whether a certain time has passed. These mechanisms are implemented in 'C' to minimize processing overhead.

License MIT + file LICENSE Encoding UTF-8

URL <https://github.com/coolbutuseless/governor>

# BugReports <https://github.com/coolbutuseless/governor/issues>

RoxygenNote 7.3.1 NeedsCompilation yes Author Mike Cheng [aut, cre, cph] Repository CRAN

Date/Publication 2024-07-12 15:20:01 UTC

# **Contents**

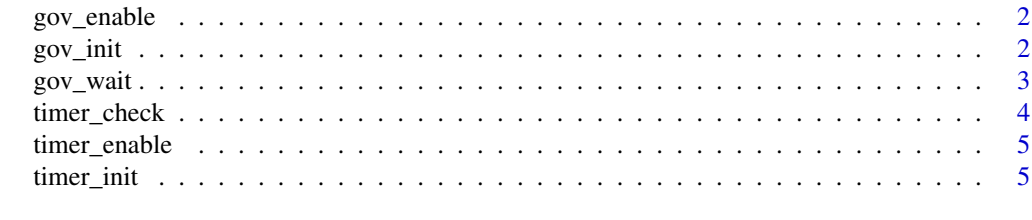

**Index** [7](#page-6-0) **7** 

<span id="page-1-0"></span>

# Description

When disabled a governor always returns immediately without any waiting

#### Usage

```
gov_enable(gov)
```
gov\_disable(gov)

#### Arguments

gov object created by gov\_init()

#### Value

None.

# Examples

```
gov <- gov_init(1/30)
gov_disable(gov)
gov_enable(gov)
```
gov\_init *Initialize a governor to control the speed of a loop*

# Description

Initialize a governor to control the speed of a loop

#### Usage

```
gov\_init(interval, alpha = 0.4, alpha\_decay = 0.95, alpha\_target = 0.05)
```
# Arguments

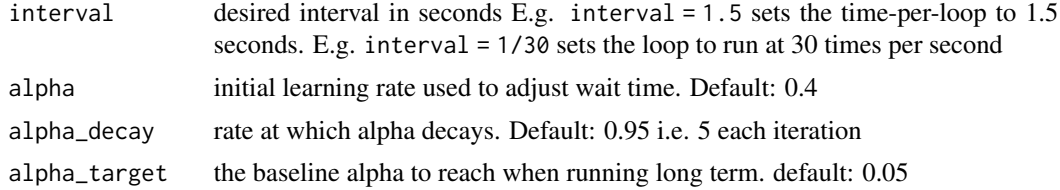

#### <span id="page-2-0"></span> $gov_w$ wait  $\qquad \qquad$  3

#### Value

gov object to be used with gov\_wait()

#### Examples

```
# This loop should take approx 1 second as the governor will limit
# the loop to run every thirtieth of a second.
gov <- gov_init(1/30)
system.time({
 for (i in 1:30) {
   gov_wait(gov)
  }
})
```
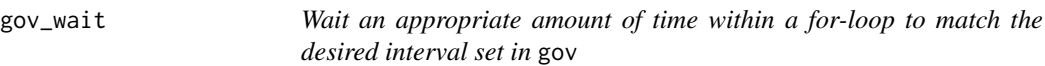

# Description

Wait an appropriate amount of time within a for-loop to match the desired interval set in gov

#### Usage

gov\_wait(gov)

#### Arguments

gov object created by gov\_init()

#### Value

Logical value. If TRUE then the governor is suggesting that the work for next loop be skipped if the loop interval is to be maintained in the long term.

# Examples

```
# This loop should take approx 1 second
gov \le gov_init(1/30) # interval = 0.0333 seconds
system.time({
 for (i in 1:30) {
   Sys.sleep(0.01) # Work done in loop
   gov_wait(gov) # Compensate to keep interval loop time
  }
})
```
<span id="page-3-0"></span>

#### Description

Check the status of a timer

#### Usage

timer\_check(timer)

#### Arguments

timer timer object returned by timer\_init()

#### Value

logical indicating if timer was triggered. If TRUE, then the internal state of the timer will be reset (so that it will trigger again after another duraction has elapsed)

# Examples

```
# Run two timers in a tight while loop
# The short timer should trigger every 0.1 seconds
# The long timer will trigger after 1 second
# Note that the timers will reset every time they trigger (after returning TRUE)
long_timer <- timer_init(1)
short_timer <- timer_init(0.1)
counter <- 0L
while(TRUE) {
  if (timer_check(long_timer)) {
   cat("\nLong timer fired at count: ", counter, "\n")
   break;
  }
  if (timer_check(short_timer)) {
    cat("Short timer fired at count: ", counter, "\n")
  }
  counter <- counter + 1L
}
```
<span id="page-4-0"></span>

#### Description

When disabled a timer always immediately returns FALSE

#### Usage

```
timer_enable(timer)
```
timer\_disable(timer)

# Arguments

timer timer object returned by timer\_init()

#### Value

None.

#### Examples

```
timer <- timer_init(1)
timer_disable(timer)
timer_enable(timer)
```
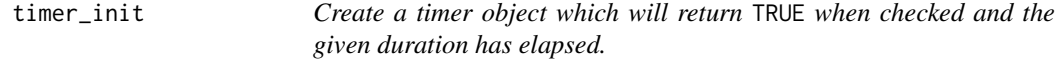

# Description

The timer will automatically reset any time it is checked (via check\_timer()) *and* it returns TRUE.

#### Usage

```
timer_init(duration, reset_mode = "checked")
```
#### Arguments

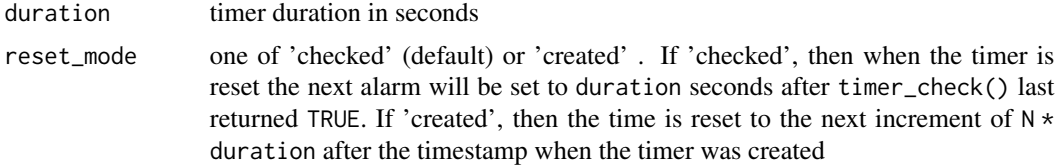

# Value

a timer object to used with timer\_check()

# Examples

```
# Run two timers in a tight 'while' loop
# The short timer should trigger every 0.1 seconds
# The long timer will trigger after 1 second
# Note that the timers will reset every time they trigger (after returning TRUE)
long_timer <- timer_init(1)
short_timer <- timer_init(0.1)
counter <- 0L
while(TRUE) {
 if (timer_check(long_timer)) {
    cat("\nLong timer fired at count: ", counter, "\n")
   break;
  }
  if (timer_check(short_timer)) {
    cat("Short timer fired at count: ", counter, "\n")
  }
  counter <- counter + 1L
}
```
# <span id="page-6-0"></span>Index

gov\_disable *(*gov\_enable*)*, [2](#page-1-0) gov\_enable, [2](#page-1-0) gov\_init, [2](#page-1-0) gov\_wait, [3](#page-2-0)

timer\_check, [4](#page-3-0) timer\_disable *(*timer\_enable*)*, [5](#page-4-0) timer\_enable, [5](#page-4-0) timer\_init, [5](#page-4-0)